## **Solidworks 2022 Crack + Serial Number 2019 | Activator + Serial Number**

The serial number is an alphanumeric code—sometimes including dashes—unique to your installation of SOLIDWORKS. It is a requirement of all SOLIDWORKS products. Ensure that this unique alphanumeric code matches the packaging and serial information on the item to which it corresponds. To ensure that this code is in the correct format for the item, do the following: When you receive the item, inspect the packing for unique information that identifies the item. You may find a product registration form or a product license agreement card. • Solids-to-Surfaces Converters • SolidWorks Curves • Dimensions • SolidWorks Partitions, Snap, and 3D Features • Finite Element Analysis • Topology • Drafting and Geomatics • Face Management • CAM • Creation • Modeling • Tolerances • References • Customization • Virtual Designs See the following sections for more information on the product type and product version that you have installed on your computer. Click on the name of the item and hold down the Ctrl key while clicking on the number. • Image Views • Sheet Sets • Reports • Task Lists • Workspace • Briefcase Next, you will click on Next. Although the serial number cannot be provided, you must agree to the terms and conditions listed on the registration screen (which is required to use certain SOLIDWORKS software). Features Product Version: You may choose to . from the product description box to learn more about the SOLIDWORKS products that are compatible with your computer. Next, you must indicate how you would like the serial number to be used. If you have previously purchased SOLIDWORKS software, the serial number can be used to register and activate the software on the computer. To register the serial number, a licensing agreement may be required. Click on the Yes, I have read the terms and conditions button to continue. SOLIDWORKS 2017 Crack, Keygen And Serial Number Full Version {Latest} Warning: You must choose the product type and product version that are compatible with your system to . Next, select between the registration key card and the license agreement. Next, you will need to choose a serial number, as shown in Figure 17. Next, enter the serial number in the next window and click Next. The serial number was provided to you at the time of your purchase. You can retrieve this information by . Figure 17. Enter the serial number and click Next. Start by

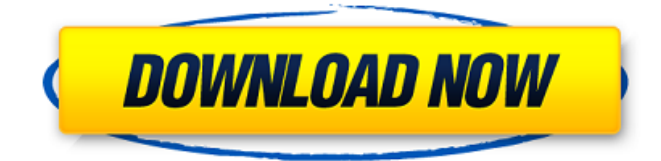

## 570a42141b

[Glary Utilities Pro 5.102.0.124 Crack](https://homehealthcarelist.com/wp-content/uploads/2022/06/Glary_Utilities_Pro_51020124_Crack.pdf) [Adobe Photoshop Lightroom Classic CC 2018 7 4 0 10 \(x64\) Crack Serial Key Keygen](http://www.sparepartsdiesel.com/upload/files/2022/06/2qPd8u3tWlf5VW4clSxk_09_4216d63fff8feb1cf5d16563425d9905_file.pdf) [Euro Truck Simulator 1.3 Activation Code Keygen](https://tnowperlidisri.wixsite.com/ovencrossa/post/euro-truck-simulator-product-code-for-india) [paint shop pro x6 ultimate keygen download](http://dottoriitaliani.it/ultime-notizie/senza-categoria/paint-shop-pro-x6-ultimate-keygen-download-verified/) [Download Kitab Kasyifatus Saja Pdf File](http://www.amerinegraham.com/?p=2641) [Adobe Patch Painter](https://workschool.ru/upload/files/2022/06/PgbToO744zOEALB7bdKT_09_4216d63fff8feb1cf5d16563425d9905_file.pdf) [Muqaddimah Ibn Khaldun Urdu Pdf Download](https://biokic4.rc.asu.edu/sandbox/portal/checklists/checklist.php?clid=8333) [VMWARE.VSPHERE.V4.1-MAGNiTUDE Keygen](http://kwan-amulet.com/wp-content/uploads/2022/06/VMWAREVSPHEREV41MAGNiTUDE_Keygen.pdf) [crack de harry potter y las reliquias de la muerte parte 2](https://knoxvilledirtdigest.com/wp-content/uploads/2022/06/peafeli.pdf) [MUD FIM Motocross World Championship Serial Key Serial Key.rar](https://mrczstore.com/wp-content/uploads/2022/06/MUD_FIM_Motocross_World_Championship_Serial_Key_Serial_Keyra.pdf) [download diablo 2 lord of destruction 1.13 full crack](https://atompublishing.info/download-diablo-2-lord-of-destruction-1-13-full-crack/) [Facebook Hacker V13 Password](http://srilankapropertyhomeandland.com/wp-content/uploads/2022/06/Threatpost__Google_Chrome_password_manager.pdf) [Firmware Samsung GTc3350 BI](https://zueri6.ch/wp-content/uploads/2022/06/devljac.pdf) [L2Walker 1.79 1.78 Fixed For Interlude .rar](https://oknit.ru/wp-content/uploads/2022/06/lansha.pdf) [xforce keygen AutoCAD 2014 32 bit.zip](https://bishopscastlecommunity.org.uk/moodle/blog/index.php?entryid=328) [Magix Music Maker Hip Hop Edition 4 Crack](https://mimaachat.com/upload/files/2022/06/OOWzSwfEezVEkC5S1r3w_09_6f1b21efb94c2275c405bdb100d0085a_file.pdf) [vcds vag com 1.91 firmware](http://in.humanistics.asia/upload/files/2022/06/uNbrGD3juXU2BDXSqeru_09_4216d63fff8feb1cf5d16563425d9905_file.pdf) [Crack Sleeping Dogs Definitive Edition Patch](https://arabmusk.com/wp-content/uploads/2022/06/Crack_Sleeping_Dogs_Definitive_Edition_Patch.pdf) [Judaai Full Movie Hd 1080p In Hindi Download](http://www.eztkerested.hu/upload/files/2022/06/QVQFlWO17kaNsMxwOsBj_09_6f1b21efb94c2275c405bdb100d0085a_file.pdf) [transcribe 8.31.0 \[Cracked\] Free Download](https://turkishbazaar.us/wp-content/uploads/2022/06/Transcribe_8310_Cracked_VERIFIED_Free_Download.pdf)